<< Windows 2000 >>

, tushu007.com

- 书名:<<新编Windows 2000中文版入门与提高>>
- 13 ISBN 9787115120991
- 10 ISBN 7115120994

出版时间:2004-3-1

页数:275

字数:431000

 $\overline{\phantom{a}}$ 

extended by PDF and the PDF

http://www.tushu007.com

Windows 2000

Windows 2000

 $16$  Windows  $200$ 

Windows 2000 Windows

, tushu007.com

, tushu007.com

 $>>$ 

Windows 2000  $<<$ 

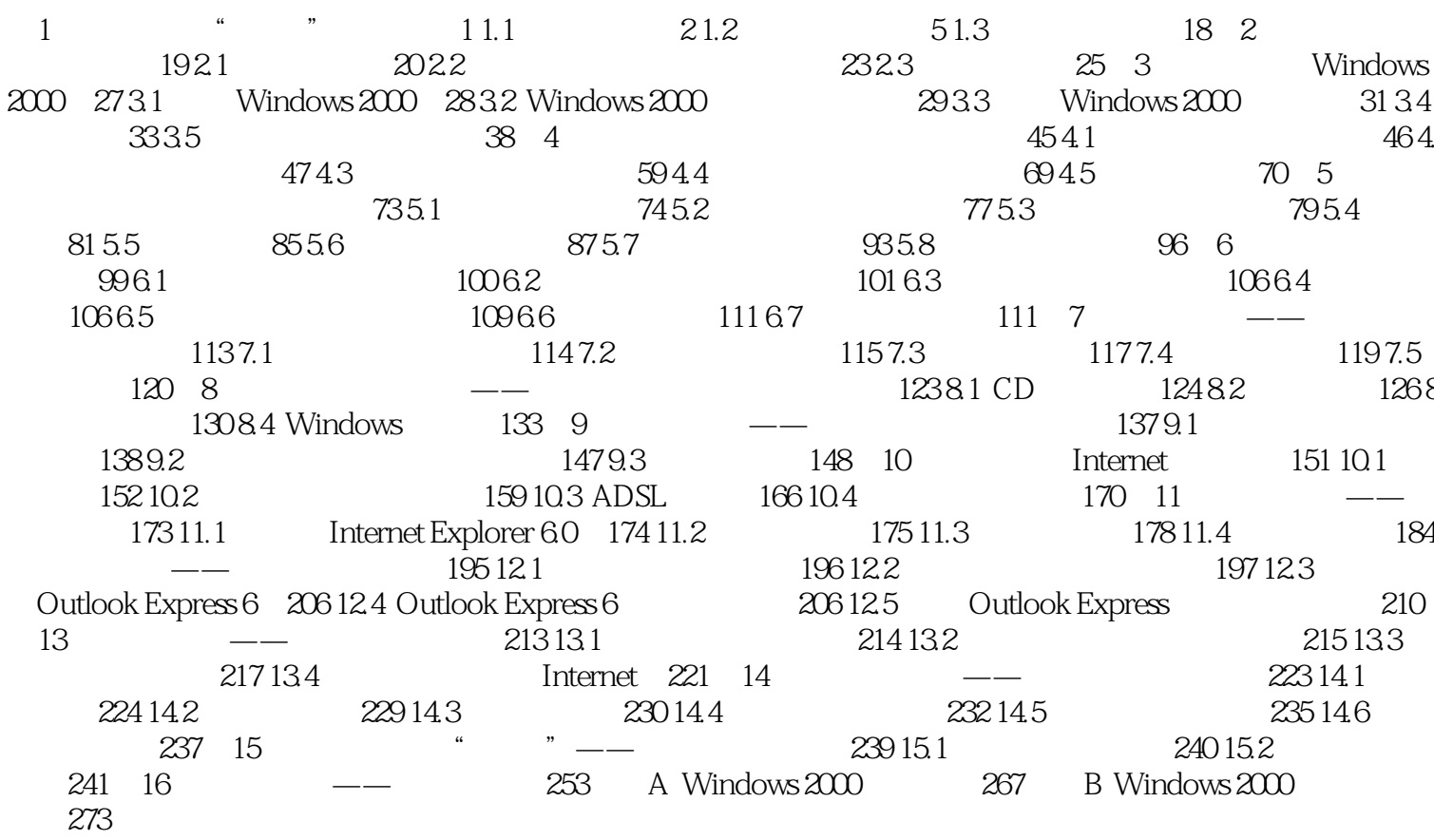

本站所提供下载的PDF图书仅提供预览和简介,请支持正版图书。

更多资源请访问:http://www.tushu007.com